## KALLELSE TILL ÅRSSTÄMMA FÖR

# Prästuddens Tomtägarförening

den 27/6 - 2020 kl. 10.30

## Plats: Midsommarängen / Solängen. Tag med egen stol eller pall

### DAGORDNING

- §1. Stämmans öppnande samt godkännande av dagordning och kallelse till årsstämman.
- §2. Val av ordförande för årsstämman.
- §3. Val av sekreterare för årsstämman.
- §4. Val av två justeringsmän, tillika rösträknare.
- §5. Styrelsens verksamhetsberättelse för 2019.
- §6. Revisorernas årsberättelse för 2019.
- §7. Frågan om ansvarsfrihet för styrelsen.
- §8. Båtbryggornas status i Strandboda och Fladen.
- §9. Bastugruppen förklarar planer bastu i Strandboda.
- §10. Bredband på tomtområdet.
- §11. Propositioner från styrelsen.
- §12. Inkomna motioner och skrivelser.
- §13. Fastställande av medlemsavgifter.
- §14. Arvoden till styrelsen, revisorer och utskott.
- §15. Budgetförslag för år 2020.
- §16. Val av ordförande i föreningen, tillika ordförande i styrelsen.
- §17. Val av styrelseledamöter och suppleanter.
- §18. Val av revisorer och revisorssuppleant.
- §19. Val av utskott:
- a) Bryggutskott
- b) Byamän & Valberedning
- c) Materialförvaltare
- §20. Övriga frågor. (Beslut kan fattas enbart i föranmälda frågor motioner/propositioner.)
- §21. Stämmans avslutande.

# PRÄSTUDDENS TOMTÄGARFÖRENING

## VERKSAMHETSBERÄTTELSE 2019

Föreningens årsmöte avhölls den 15 maj 2019 på Scandic Hotell Täby, Näsbyvägen 4, 183 38 Täby.

## Styrelse 2019.

Gunnar Wincrantz, ordförande Claes Collin, vice ordförande Göran Svanberg, kassör Tomas Lundgren, sekreterare Thomas Johansson, ledamot

### Suppleanter

Mats Berglund Magnus Windhede Anette Eriksson Peter Nilsson

### Revisorer

Jan Attling Suppl: Peter van Loon

## Bryggor och båtplatser

Fladen
Claes Collin, hamnkapten
Björn Nilson, vice hamnkapten

Strandboda
Peter Nilsson – hamnkapten
Peter Söderblom – vice hamnkapten

### Valberedning

Byamännen

### Byamän

Norrbyn:

Mårten Everts och Eva Tillberg

Mellanbyn:

Olle och Martina Lundgren

Söderbyn:

Tove Jonsson

Fladenbyn:

Kristian Eriksson

### Midsommarfirande

Söderbyn var ansvarig för dans, lekar och lotteri. Solängen är platsen där det händer som alltid. Fint väder denna gång.

Midsommardansen drog igång efter förmiddagens blomsterplockning från vår fina äng. Lotteriet rullade på till de flestas belåtenhet. Musikanläggningen ackompanjerade dansledaren.

Efter dansen var det dags för lek. Hoppa säck, potatisspring och ett nygammalt spektakel "dragkamp" med rep. 2019 års segrare blev Fladenbyn. Vi får se om krafterna blir kvar till nästa gång.

Styrelsen vill tacka för ett mycket bra utfört arrangemang, med alla som ställer upp för att vi ska få en trevlig stund på Midsommarängen.

Fladenbyn får stafettpinnen för 2020 års midsommarfirande.

## Materialförvaltare

Björn Nilson

Medlemsantalet är 89 st. Styrelsen vill önska våra nya medlemmar i föreningen välkomna och hoppas att ni skall trivas.

Styrelsen har under det gångna året haft 7\_sammanträden vilka samtliga protokollförts.

Räntekostnad för 2019 uppgår till 377 kr

Saldo: 467 564 kr

## Övrigt

Städdagar har som sig bör hållits i Norrbyn, Mellanbyn, Söderbyn och Fladenbyn. Båda har som vanligt utförts på våren och hösten.

Städdagarna under 2020 har anslagits, på föreningens anslagstavla.

Norrbyn

25/4 och 3/10

Mellanbyn

2/5 och 3/10

Söderbyn

9/5 och 26/9

Fladenbyn

25/4 och 10/10

Efter Alfridas framfart har vi (styrelsen) och en representant från Mellanskog synat av de träd/rotvältor som blev kvar efter vår egen röjning för att se vilka som kunde vara lämpliga att sågas ner samt borttransporteras. Detta skulle ske under vintern 2019/2020 men eftersom vintern uteblev så blir det nu i sommar 2020.

Föreningens ekonomi framgår av balans- och resultaträkning.

Till de föreningsmedlemmar som ställde upp efter Alfridas framfart, vill styrelsen framföra ett stort tack. Vi är tacksamma för den akuta röjning som utfördes för att överhuvudtaget kunna ta sig fram till allmän väg och allt det extra arbete som utfördes därefter. Utan ER, ingen nämnd och ingen glömd, så hade vi haft stora problem. Så än en gång stort TACK.

Till sist vill styrelsen framföra sitt tack till alla som under året, ställt upp för att göra vår förening till en trivsam sådan.

# Prästuddens Tomtägarförening Årsredovisning 2019 814400-4325

| Resultaträkning                    | <u>Utfall 2019</u> | <u>Bu2019</u>  | <u>Utfall 2018</u>      |
|------------------------------------|--------------------|----------------|-------------------------|
| <u>Intäkter</u>                    |                    |                |                         |
| Båtplatser                         | 37 300             | 40 000         | 34 500                  |
| Tennisarrende                      | 10                 | 10             | 10                      |
| Medlemsavgifter                    | 124 600            | 124 600        | 115 700                 |
| Redskapsbod                        | 500                | 500            | 500                     |
| Hargs by                           | 5 474              | 0              | 4 152                   |
| Utdebiterat underhåll sjöbodar     | 3 000              | 0              | 3 350                   |
| Balansering sjöbodsunderhåll       | -1 175             | 17 800         | -2 157                  |
| Alfrida                            | 1 (0 700           |                | 1 <i>56</i> 0 <i>55</i> |
| Summa Intäkter                     | 169 709            | <i>182 910</i> | 156 055                 |
| Kostnader                          |                    |                |                         |
| Skötsel av grönområden             | -10 804            |                | -5 275                  |
| Midsommarfest                      | -3 976             | -2 000         | -612                    |
| Maskiner köp/hyra                  | -11 619            | -10 000        |                         |
| Städdag, ersättningar              | -15 552            | -18 000        | -18 175                 |
| Sammanträden /Lokalhyra            | -2 661             | -4 500         | -2 773                  |
| Underhåll Bryggor Fladen           | _                  | -5 <i>000</i>  | _                       |
| Underhåll Bryggor Strandboda       | -14 172            | -5 000         | _                       |
| Båthamnarna (Strandbodarenovering) |                    |                | _                       |
| Kostnad underhåll sjöbodar         | -1 825             |                | -1 192                  |
| Underhåll övrigt                   | -2 786             | <i>-5 000</i>  | -822                    |
| Styrelse - milersättningar         | -22 950            | -23 000        | -19 172                 |
| Arbetslag - inkl Alfrida           | -7 056             | -40 000        | -3 345                  |
| Kontorsmaterial                    | -1 690             | -500           | _                       |
| Porto                              | -1 620             | -1 000         | -2 182                  |
| Försäkringar                       | -9 134             | -11 500        | -11 037                 |
| Övrigt                             | -157               |                | _                       |
| Bank- och räntekostnader           | -1 156             | -1 300         | -3 313                  |
| Avskrivning bryggor                | -51 500            | -52 000        | -51 497                 |
| Summa Kostnader                    | -158 658           | -178 800       | -119 395                |
| Årets Resultat                     | 11 051             | 4 110          | 36 660                  |

### **Balansräkning**

| Tillgångar                                    | <u>2 019</u> | <u>2 018</u> |  |
|-----------------------------------------------|--------------|--------------|--|
| Brygga i Fladen byggår 2004                   | 379 944      | 379 944      |  |
| Ackumulerad avskrivning Fladen 2004           | -303 957     | -284 957     |  |
| Brygga i Strandboda 2005, påbyggnad yttre     | 337 500      | 337 500      |  |
| Ackumulerad avskrivning Strandboda 2005       | -253 125     | -236 250     |  |
| Brygga i Strandboda 2008, ombyggnad äldre del | 312 500      | 312 500      |  |
| Ackumulerad avskrivning Strandboda 2008       | -187 500     | -171 875     |  |
| Pågående arbete Strandboda                    | 21 875       |              |  |
| Krav ej ännu betalda avgifter                 | 4 100        | 5 618        |  |
| Fordran Vägföreningen                         | 3 087        | 9 613        |  |
| Balanserad fordran på bodägare                | 0            | 0            |  |
| Plusgiro                                      | 467 564      | 418 733      |  |
| Nordea Sekura 3268 32 59174                   | 574 205      | 574 582      |  |
| Summa Tillgångar                              | 1 356 193    | 1 345 408    |  |
| Skulder och Eget Kapital                      |              |              |  |
| Eget Kapital                                  |              |              |  |
| Kapitalbehållning                             | 752 647      | 775 987      |  |
| Bryggfondering                                | 570 000      | 510 000      |  |
| Årets resultat                                | 11 051       | 36 660       |  |
| Summa Eget Kapital                            | 1 333 698    | 1 322 647    |  |
| Skulder                                       |              | 1 440        |  |
| Övriga skulder                                |              | 1 440        |  |
| Balanserad skuld bodägare                     | 4 300        | 3 125        |  |
| Skuld returer städdagar                       | 18 195       | 18 196       |  |
| Summa skulder                                 | 22 495       | 22 761       |  |
| Summa Skulder och Eget Kapital                | 1 356 193    | 1 345 408    |  |

Stockholm 2020-06-10

Gunnar Wincrantz

Ordförande

7. M. Q.A.

Claes Collin V. ordförande

Göran Svanberg

Kassör

Tomas Quartieri Johansson

Ledamot

Tomas Lundgren Sekreterare

Min revisionsberättelse har avgivits 2020-06-10

Jan Attling

## Revisionsberättelse

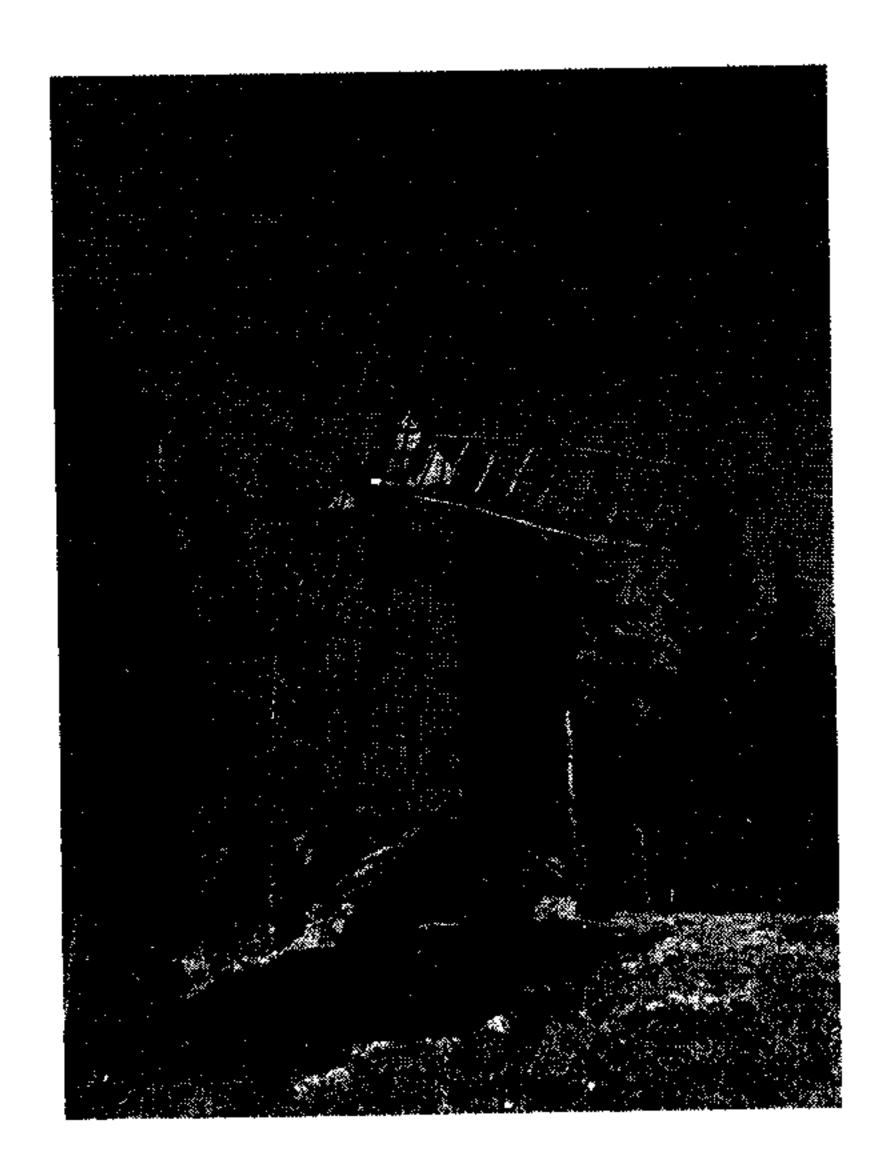

Vid granskning av Prästuddens Tomtägarförenings räkenskaper för tiden 2019-01-01 till

2019-12-31 har jag funnit dessa i god ordning, intäkter och kostnader är styrkta med nödvändiga verifikationer, behållningen på bank och plusgiro har kontrollerats och vid årsredovisningen har föreningens värdehandlingar uppvisats.

Jag tillstyrker att

den i Årsredovisningen intagna och av mig påtecknade balansräkningen per 2019-12-31 fastställs och att enligt styrelsens förslag årets överskott 11 051 kronor förs i ny räkning.

Mot förvaltningen och föreningens verksamhet i övrigt enligt förda protokoll finns enligt min mening icke anledning till anmärkning. Därför föreslår jag att avgående styrelse beviljas ansvarsfrihet för den tid som revisionen omfattar.

Stockholm den 2020-06-10

N/A

Jan Attling, Revisor Revisor

Vakant, Revisorssuppleant Vakant

## Prästuddens Tomtägarförening, förslag till budget 2020

|                                     |                 | 2020     | Utfall 2019 | 2019     |
|-------------------------------------|-----------------|----------|-------------|----------|
| Båtplatser                          |                 | 38 000   | 37 300      | 40 000   |
| Tennisarrende                       |                 | 10       | 10          | 10       |
| Medlemsavgifter                     | 89* 1600        | 142 400  | 124 600     | 124 600  |
| Redskapsbod                         |                 | 500      | 500         | 500      |
| Båtupptagning Lilijegrens Väg       |                 | 0        |             | 0        |
| Tillfällig Alfrida-höjning (89*200) |                 | 0        |             | 17 800   |
| Hargs by                            |                 | 0        | 5 474       |          |
| Ränteintäkter                       |                 | 0        |             | -500     |
| Summa Intäkter                      |                 | 180 910  |             | 182 410  |
|                                     |                 |          |             |          |
| Köp/hyra av verktyg                 |                 | -10 000  | -11 619     | -10 000  |
| Grönområden + hyra verktyg +arb.lag |                 |          |             |          |
| grönområden (utgår 2019)            |                 |          | -10 804     | -        |
| Midsommarfest                       | Inställt 2020   | -1 000   | -3 976      | -2 000   |
| Städdag, ersättningar               | motant 2020     | -26 000  | -15 552     | -18 000  |
|                                     |                 | -3 000   | -2 661      | -1 000   |
| Lokal årsmöte+sammanträden          |                 | -        |             | -3 500   |
| <del>Sammanträdeskostnader</del>    |                 |          |             |          |
| Underhåll Bryggor Fladen mtrl       |                 | -10 000  | 0           | -5 000   |
| Officerrial Dryggor Flador Inter    |                 |          |             |          |
| Fladen borttag sten i inlopp        |                 | -50 000  | <b>O</b>    | -50 000  |
| i idaoii boittag otori i iiiopp     |                 |          |             |          |
| Fladen Piren                        |                 | -20 000  | 0           | -30 000  |
| Underhåll Bryggor Strandboda mtrl   |                 | -10 000  | -14 172     | 0        |
| Bryggbygge Strandboda               |                 | -        | _           | 0        |
| Rivning gammal brygga               |                 | 0        |             |          |
| Ramp Strandboda                     |                 | 0        | 0           | 20 000   |
| Underhåll övrigt (material)         |                 | -5 000   | -2 786      | -5 000   |
|                                     |                 | -50 000  | 70 st. 23 s | -30 000  |
| Avsättning Bastu                    |                 | -40000   |             |          |
| Kvarnen renovering                  |                 | 10000    |             |          |
|                                     |                 |          |             |          |
| Styrelse                            | Se beräkning    | -49 000  | -22 950     | -23 000  |
| Redovisning/Bokföring               |                 | 0        |             | -5 000   |
| Arbetslag (alla timmar läggs här)   |                 | -7 000   | -7 056      | -10 000  |
| Alfrida skogsröjning                |                 | -        |             | -25 000  |
| Kontorsmaterial, porto              |                 | -3 500   | -3 310      | -500     |
| Porto                               |                 | -        | 0           | -1 000   |
| Försäkringar                        |                 | -9 500   | -9 134      | -11 500  |
| Bankkostnader o ränta               |                 | -1 100   | -1 156      | -800     |
|                                     | Strandboda 1    | .7       |             |          |
|                                     | st *- 6.500:- ' | *_       |             |          |
|                                     | 0,7 = 4.600:-   |          |             |          |
| Lösen Y-bommar                      | Fladen 24 st    | -176 600 |             |          |
| Avskrivningar                       |                 | -79 000  | -51 500     | -52 000  |
| Summa Kostnader                     |                 | -550 700 |             | -303 300 |
| <del></del>                         |                 |          |             |          |
| Budgeterat Resultat år              |                 | -369 790 |             | -120 890 |
|                                     |                 |          |             |          |
| Bryggfondering                      |                 | -60 000  |             | -60 000  |
| —· , 99·········                    |                 |          |             |          |

# Proposition från styrelsen angående att samordna avgifter för båtplatser vid bryggor i Fladen och Strandboda.

Då den nya flytbryggan i Strandboda levererats med Y-bommar som ägs av föreningen och kommer ingå i avgiften för båtplats den inre bryggan, skulle föreningen behöva lösa in de Y-bommar som ägs av medlemmar den yttre bryggan i Strandboda och bryggan i Fladen för att kunna koordinera samtliga avgifter båtplatser på ett överskådligt sätt.

Vid byggnation den yttre bryggan i Strandboda och Fladen i början av 2000-talet ansträngdes föreningens ekonomi till det yttersta med extra utdebitering även, vilket inte gav utrymme att dessutom köpa in Y-bommar. Därav köpte föreningen den första båtbommen och sedan varje båtägare en bom var, vilket gör att det idag finns 25st privatägda Y-bommar i Strandboda och 18st i Fladen.

Styrelsen har räknat på att ersätta de nuvarande ägarna av de mer än femton år gamla Y-bommarna med 70% av nyvärdet enligt fakturor från inköpstillfället. Därmed tar föreningen över ansvaret för bryggorna i sin helhet och kan komma fram till en differentierad avgift för båtplatser vid bryggorna i förhållande till bredd och längd Y-bommar.

Styrelsen önskar stämmans bifall detta förslag för att innan sommaren 2021 ha verkställt det och delat upp avgifter båtplatser i de tre kategorierna; yttre brygga Strandboda, brygga Fladen och inre brygga Strandboda.

# Proposition från styrelsen angående att samordna stadgar för Tomtägarföreningen med stadgar Vägföreningen.

Styrelsen önskar uppdatera stadgar för Tomtägarföreningen enligt bifogat förslag för att harmoniera med Vägföreningens stadgar som antogs och registrerades hos Lantmäteriet 2017.

Det är i första hand samordning av mandatperioder för styrelsemedlemmar och suppleanter, samt senaste datum för motioner till årsstämmor som behöver harmoniera mellan de två föreningarna för att förenkla administrationen. Men även en uppdatering av språket har eftersträvats då de mer än femtio år gamla stadgarnas språk känns omodernt.

Se bifogat de gamla stadgarna och förslag nya stadgar att jämföra och godkänna i ett första steg av två som blir vid nästa föreningsstämma.

### STADGAR för Prästuddens tomtägarförening

§ 1.

### Föreningens ändamål är:

- Vårda och underhålla till Prästuddens tomtägarförening hörande grönområden samt allmänna anordningar såsom bad, bryggor, anordningar för vattenförsörjning etcetera Vid vård av grönområdena skall särskilt tillses att öppna ängs- och hagpartier genom slåtter eller andra lämpliga åtgärder förhindras att växa igen.
- att I övrigt bevaka och tillvarata medlemmarnas gemensamma intressen samt främja trivsamma förhållanden inom tomtområdet

Anm. För skötsel och vård av speciella anordningar såsom anordningar för vattenförsörjning, bryggor etcetera skall utskott finnas, vilka under styrelsen har att svara för utskottet tilldelade arbetsuppgifter. Jfr § 6.

§ 2.

- Mom. 1. Ägare till tomtplats är skyldig att vara medlem i föreningen. Medlem förbinder sig att verka för föreningen och följa dess stadgar.
- Mom. 2. I föreningens angelägenheter äger varje ägare av tomtplats en röst.
- Mom. 3. Medlemsskyldighet skall överföras till ny ägare av tomtplats.
- Mom. 4. Medlem som överlåter tomtplats, kan inte återfå några av sina till föreningen erlagda avgifter eller sin eventuella del i föreningens tillgångar.

§ 3.

- Mom. 1. Årsavgiften fastställs av årsmötet och ska erläggas efter att styrelsen skickat ut krav om senaste datum för inbetalning. Vid bestämmande av årsavgiftens storlek ska hänsyn tas till de nyttigheter som tomtägare nyttjar.
- Mom. 2. För utgifter, som inte kan bekostas ur föreningens kontanta tillgångar, kan årssammanträdet besluta om extra uttaxering för dessa.
- Mom. 3. För föreningens förbindelser svarar endast dess tillgångar.

§ 4.

- Mom. 1. För föreningen skall finnas en styrelse, som har sitt säte i Norrtälje kommun, Stockholms län. Styrelsen består av ordförande samt minst 3 och högst 5 ledamöter såväl som högst 4 suppleanter.
- Mom. 2. Ordförande väljes för en tid av ett år. Övriga styrelseledamöter väljes för en tid av två år, varvid alternerande två ledamöter väljes vartannat år. Då val första gången förrättas skall genom lottdragning bestämmas, vilka två ledamöter som under första mandattiden är valda på ett år. Suppleanter väljes för en tid av ett år.
- Mom. 3. Styrelsen utser inom sig två firmatecknare.
- Mom. 4. Styrelsen är beslutsför när kallelse skett i behörig ordning och minst halva antalet styrelseledamöter är närvarande.

- Mom. 5. Styrelsens beslut fattas med enkel majoritet. Vid lika röstetal gäller den mening, som biträdes av ordföranden.
- Mom. 6. På årssammanträde väljes två revisorer jämte en revisorssuppleant för en tid av ett år.
- Mom. 7. Föreningens räkenskaper avslutas med kalenderår. De ska vara revisorerna tillhanda senast 7 veckor innan årsstämma. Styrelsen skall vidare vid samma tidpunkt till revisorerna avlämna en av samtliga styrelseledamöter underskriven berättelse för föreningens verksamhet för näst föregående kalenderår. Revisorerna skall senast 4 veckor innan årsstämma återställa handlingarna till styrelsen jämte en av dem underskriven berättelse, varav skall framgå om ansvarsfrihet för styrelsen till- eller avstyrkes.

### § 5.

- Mom. 1. Föreningen håller årssammanträde senast under juni månad på tid och plats som styrelsen bestämmer.
- Mom. 2. Extra sammanträde hålles då styrelsen eller revisorerna finner omständigheterna därtill motiverade eller minst 20 % av samtliga medlemmar skriftligen anhåller därom hos styrelsen med uppgift om de ärenden som ska behandlas. Vid extra sammanträde får inga andra ärenden behandlas än de, som vid kallelsen angivits ska förekomma.
- Mom. 3. Kallelse till sammanträde sker genom styrelsens försorg senast 14 dagar före datum för stämma, via den allmänna posten eller e-post till var medlem, och genom anslag på anslagstavla inom området. Medlem ansvarar att informera styrelsen om egen adressändring och ändrad epostadress. Övriga meddelanden till medlemmarnas kännedom anslås på föreningens anslagstavla.
- Mom. 4. Föreningens beslut fattas via acklamation med enkel majoritet om ej votering begärts. Vid lika röstetal gäller den mening, som biträdes av ordföranden för sammanträdet.
- Mom. 5. Medlem har rätt att befullmäktiga sin maka respektive make eller annan medlem att utöva sin rösträtt; dock att ingen äger rätt att företräda mer än en medlem, sig själv oräknad.
- Mom. 6. Vid varje sammanträde ska genom styrelsens försorg föras protokoll.
- Mom. 7. Motionsrätt tillkommer alla medlemmar. Motion ska vara inlämnad till styrelsen senast under januari månad.
- Mom. 8. Årssammanträde ska behandla följande frågor:
  - 1. Om kallelse skett i behörig ordning.
  - 2. Val av ordförande för sammanträdet samt utseende av sekreterare.
  - 3. Val av justeringsmän.
  - 4. Upprättande av röstlängd och granskning fullmakter.
  - 5. Godkännande av röstlängd och fullmakter.
  - 6. Styrelsens årsberättelse.
  - 7. Revisorernas berättelse.
  - 8. Fråga om ansvarsfrihet för styrelsen.
  - 9. Fastställande av årsavgift.
  - 10. Fråga om arvode till styrelsen, revisorerna och utskotten.
  - 11. Val av ordförande för föreningen att tillika vara ordförande för styrelsen.
  - 12. Val av styrelseledamöter och suppleanter för dessa.
  - 13. Val av revisorer och suppleanter för dessa.
  - 14. Val av utskott.
  - 15. Övriga i kallelsen upptagna frågor.

För i § 1 omtalat utskott väljes vid årssammanträdet för en tid av två år lämpligt antal ledamöter. För varje utskott skall namn och adress på en ledamot finnas angiven på anslagstavla inom området.

### § 7.

- Mom. 1. Ändring av dessa stadgar ska för att bli gällande antas vid två på varandra följande föreningsstämmor, varav minst en ordinarie årsstämma och på vardera stämman godkänts av minst 2/3 av de röstande. Stadgarnas föreskrifter enligt § 1 och § 2 mom. 1 får dock ej ändras.
- Mom. 2. Tvister mellan föreningen och styrelseledamot eller föreningsmedlem ska avgöras av skiljemän enligt gällande lag om skiljemän.

Stockholm i juni 2020

## S\_T\_A\_D\_G\_A\_R\_\_\_for\_Prästuddens\_tomtägerförening

### § 1.

Föreningens ändamål är:

att vårda och underhålla till Prästuddens fritidsområde hörande s.k. grönområden jämte allmänna anordningar såsom bad, bryggor, anordningar för vattenförsörjning etc. Vid vården av grönområdena skall särskilt tillses att öppna ängs- och hagpartier genom slåtter eller andra lämpliga åtgärder förhindras att växa igen,

att i övrigt bevaka ich tillvarataga medlemmarnas gemensamma intressen samt främja triv«amma förhållanden inom området.

Anm. För skötsel och vård av spec. anordningar såsom anordningar för vattenförsörjning, bryggor etc. skall utskott finnes, vilka under styrelsen har att svara för utskottet tilldelade arbetsuppgifter. Jfr. § 6.

### § 2.

Mom. 1. Ägare till tomtplats är skyldig att vara medlem i föreningen. Medlem förbinde: sig att verka för föreningen och följa dess stadgar.

Mom. 2. I föreningens angelägenheter äger varje ägare av tomtplats en röst.

Mom. 3. Medlemsskyldighet skall överföras till ny ägare av tomtplats. Mom. 4. Medlem. som övemlåter tomtplats, äger icke återfå några av sina till föreningen erlagda avgifter eller sin eventuella del i föreningens tillgångar.

### § 3.

Mom. 1. Årsavgiften fastställes av årsmötet och skall inbetalas under maj månad. Vid bestämmande av årsavgiftens storlek skall hänsyn tagas till de spec. nyttigheter som tomtägare nyttjar.

Mom. 2. För utgifter, som lämpligen icke kunna bestridas ur föreningens kontanta tillgångar, äger årssammanträdet besluta om extra uttaxering.

Mom. 3. För föreningens förbindelser svarar endast dess tillgångar.

### § 4.

Mom. 1. För föreningen skall finnas en styrelse, som har sitt säte i Vätö socken, Stockholms län. Styrelsen består av ordförande och 4 ledamöter jämte 4 suppleanter.

Mom. 2. Ordförande väljes för en tid av ett år. Övriga styrelseledamöter jämte suppleanter väljes för en tid av två år, varvid
alternerande två ledamöter och två suppleanter väljes vartannat år. Då val första gången förrättas skall genom lottdragning bestämmas, vilka två ledamöter jämte suppleanter som
under första mandattiden äro valda på ett år.

Mom. 3. Styrelsen utser inom sig två firmatecknare, som gemensamt äga teckna firman.

Mom. 4. Styrelsen är berlutför när tre ledamöter är tillstädes.

Mom. 5. Styrelsens beslut fattas med enkel majoritet. Vid lika röstetal gäller den mening, som biträdes av ordföranden.

Mom. 6. På årssammanträde väljes två revisorer jämte en revisorssuppleant för en tid av ett år.

Mom. 7. Föreningens räkenskaper avslutas med kalenderår. De skola vara revisorerna tillhanda senast 1 mars. Styrelsen skall vidare vid samma tidpunkt till revisorerna avlämna en av samtliga styrelseledamöter underskriven berättelse för föreningens verksamhet för näst föregående kalenderår. Revisorerna skall senast den 15 mars återställa handlingarna till styrelsen jämte

### § 5.

- Mom. 1. Föreningen håller årssammanträde under april eller maj.
- Mom. 2. Extra sammanträde hålles då styrelsen eller revisorerna finna omständigheterna därtill motiverade eller om minst 20 % av samtliga medlemmar skriftligen anhålla därom hos styrelsen med uppgift å de ärenden, som skola behandlas. Vid sammanträde får inga andra ärenden upptagas till behandling än sådana, som vid kallelsen angivits skola förekomma
- Mom. 3. Kallelse till sammanträde sker genom styrelsens försorg senast 14 dagar före dess hållande medelst utsändande av meddelande med allmänna posten under till föreningen anmälda adresser och genom anslag på anslagstavla inom området. Övriga meddelanden bringas till medlemmarnas kännedom genom anslag på anslagstavla.
- Mom. 4. Föreningens beslut fattas, därest ej annorlunda föreskrivits i dessa stadgar med enkel majoritet. Vid lika röstetal gäller den mening, som biträdes av ordförenden för sammanträdet.
- Mom. 5. Medlem äger nätt att befullmäktiga sin maka resp. make elle ; ; annan medlem att utöva sin nösträtt; dock att ingen äger rätt att företräda mer än en medlem, sig själv oräknad.
- Mom. 6. Vid varje sammarträde skall genom styrelsens försorg föras protokoll.
- Mom. 7. Motionsrätt tillkommer alla medlemmar. Motion skall vara in j
- Mom. 8. Arssammanträde skall behandla följande frågor:
  - 1. Om kallelse skett i behörig ordning.
  - Val av ordförande för sammanträdet samt utseende av sekreterare.
  - 3. Val av justeringsmän.
  - 4. Upprättande av röstlängd och granskning av fullmakter.
  - 5. Godkännande av röstlängd och fullmakter.
  - 6. Styrelsens årsberättelse.
  - 7. Revisorernas berättelse.
  - 2. Fråga om ansvarsfrihet för styrelsen.
  - 9. Pastställande av årsavgift.
  - 10. Fråga om arvode till styrelsen, revisorerna och utskotten.
  - 11. Val av ordförande för föreningen att tillika vara ordförande för styrelsen.
  - 12. Val av styrelseledamiter och suppleanter för dessa.
  - 13. Val av revisorer och suppleanter för dessa.
  - 14. Val av utskott.
  - 15. Övriga i kallelsen upptagna frågor.

### § 6.

För i § l omförmält utskott väljes vid årssammanträdet för en tid av ivå år lämpligt antal ledamöter, av vilka en ledamot bör vara medlem av styrelsen. För varje utskott skall namn och adress på en ledamot finnas angiven på anslagstavla inom området.

### 6 7.

- Mom. 1. Beslut om ändring av dessa stadgar vare ej giltigt med mindre än att beslut härom fattats på två på varandra följande sammanträden, varav minst ett ordinarie och på vardera sammanträdet biträtts av minst 2/3 av de röstande. Stadgarnas föreskrifter enligt § 1 och § 2 mom. 1 får dock ej ändras.
- Mom. 2. Tvister mellan föreningen och styrelseledamot eller föreningsmedlem skola avgöras av skiljemän enligt gällande lag om
  skiljemän.

### Verifikat

Transaktion 09222115557430486446

#### Dokument

### TOMT Utskick till scrive

Huvuddokument

14 sidor

Startades 2020-06-10 21:06:47 CEST (+0200) av Göran

Svanberg (GS)

Färdigställt 2020-06-11 08:09:23 CEST (+0200)

#### Signerande parter

Göran Svanberg (GS)

Org. nr 559030-7889 goran.svanberg@sting.co +46730884038

Girth

Signerade 2020-06-10 21:08:11 CEST (+0200)

Gunnar Wincrantz (GW)

gunnarw2004@yahoo.se

Signerade 2020-06-10 21:14:48 CEST (+0200)

Claes Collin (CC)

claes.collin@axfood.se

an Co

Signerade 2020-06-11 05:05:15 CEST (+0200)

Tomas Johansson Quartieri (TJQ)

tomasig@outlook.com

Talk Qad.

Signerade 2020-06-11 08:09:23 CEST (+0200)

Tomas Lundgren (TL)

B.Tomas.L@telia.com

Jour hos

Signerade 2020-06-11 07:59:18 CEST (+0200)

Jan Attling (JA)

Jan.Attling@burenstam.se

Signerade 2020-06-10 21:29:15 CEST (+0200)

Detta verifikat är utfärdat av Scrive. Information i kursiv stil är säkert verifierad av Scrive. Se de dolda bilagorna för mer information/bevis om detta dokument. Använd en PDF-läsare som t ex Adobe Reader som kan visa dolda bilagor för att se bilagorna. Observera att om dokumentet skrivs ut kan inte integriteten i papperskopian bevisas enligt nedan och att en vanlig papperutskrift saknar innehållet i de dolda bilagorna. Den digitala signaturen (elektroniska förseglingen) säkerställer att integriteten av detta dokument, inklusive de dolda bilagorna, kan bevisas matematiskt och oberoende av Scrive. För er bekvämlighet tillhandahåller Scrive även en tjänst för att kontrollera dokumentets integritet automatiskt

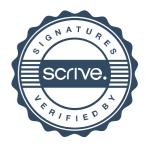

### Verifikat

Transaktion 09222115557430486446

på: https://scrive.com/verify

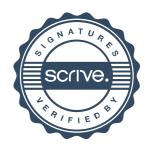